# **Exercice 4 : Routage**

# **Question 1**

*Dans cette question on s'intéresse au réseau d'une famille. Voici son équippement :*

### **Réseau domestique de la famille "Fontaine"**

- Une box internet appelée *BOX*,
- une télévision connectée à un port Ethernet de sa box appelée *TV*,
- un routeur Wifi (*R*) connecté à un port ethernet de la box et qui gère un réseau sans fil différent du réseau filaire,
- un PC fixe, de M. Fontaine (*PC1* ) relié à un port Ethernet de la box et qui dispose d'une connexion wifi,
- un PC portable de Mme Fontaine (*PC2* ), une caméra wifi (*CAM*) et un smartphone (*TEL*) tous trois connectés au réseau wifi.
- 1. Construire une représentation graphique du réseau domestique de la famille Fontaine.

On utilisera la couleur bleu pour le réseau filaire et la couleur rouge pour le réseau wifi. On n'oubliera pas d'indiquer *internet* par un nuage, relié à la bonne machine.

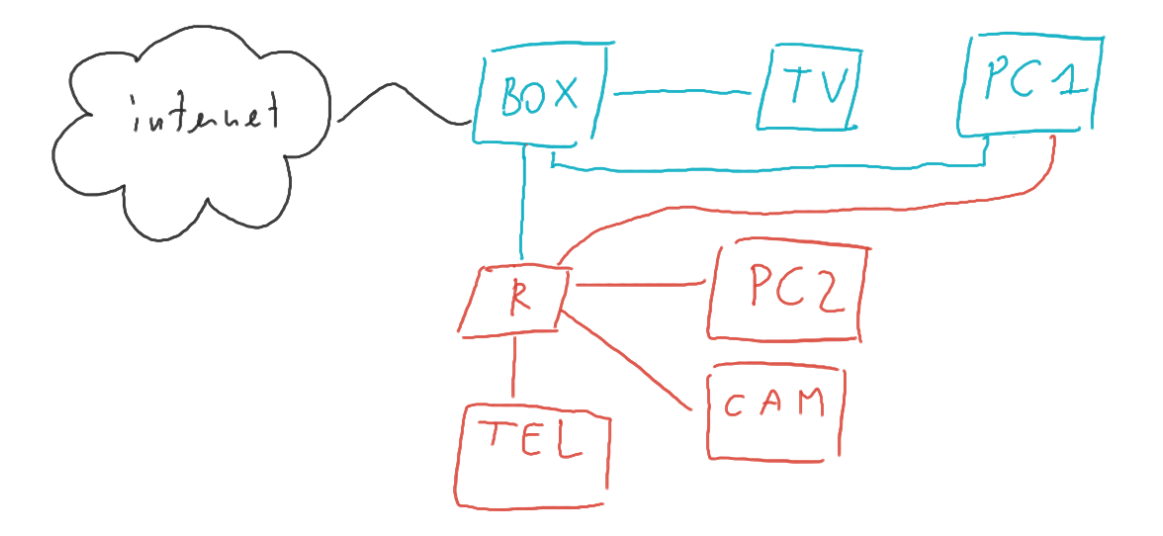

Figure 1: Réseau de la famille "Fontaine"

2. Le PC *PC1* de M. Fontaine est relié aux deux réseaux (filaire et wifi), en voici sa table de routage simplifiée :

| Destination Réseau | Masque de sous-réseau Passerelle |                           |
|--------------------|----------------------------------|---------------------------|
| 192.168.1.0        | 255.255.255.0                    | Interface locale ethernet |
| 192.168.5.0        | 255.255.255.0                    | Interface locale wifi     |
| 0.0.0.0            | 0.0.0.0                          | 192.168.1.1               |

a. D'après la table ci-dessus, quelle est l'adresse du réseau ethernet ?

**R** 192.168.1.0

b. Même question concernant l'adresse du réseau wifi.

**R** 192.168.5.0

c. Quelle machine relie les deux réseaux ?

**R** Le routeur *R*

- d. M. Fontaine surveille son perron et accède a sa caméra *CAM*. Quelle ligne de la table de routage est utilisée ? **R** Il accède à une machine du réseau wifi donc la deuxième ligne.
- e. M. Fontaine accède à une page web hébergée sur internet depuis *PC1*, Quelle ligne de la table de routage est utilisée ?

**R** Cette machine ne figure pas dans ses réseaux locaux, il utilise la troisième ligne.

3. Proposer une adresse IPv4 pour chaque machine du réseau. Vous respecterez l'ordre des lignes et vous pouvez compléter directement l'énoncé :

**R** Énoncé complété :

#### **Réseau ethernet**

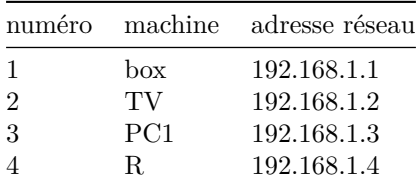

#### **Réseau wifi**

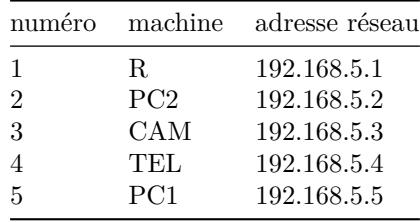

4. Mme Fontaine utilise son ordinateur portable pour accéder à internet. Quelles machines du réseau de la famille Fontaine font le lien entre son client web et le site web qu'elle visite ?

**R** Depuis *PC2* on accède d'abord au routeur *R* avec l'adresse 192.168.5.1, ensuite du routeur vers la box avec l'adresse 192.168.1.1 et enfin on arrive à une machine distante sur internet.

Il y a sûrement d'autres sauts mais nous ne les connaissons pas et la question ne s'intéresse qu'au réseau local.

5. Le smartphone *TEL* a-t-il connaissance de l'adresse réseau de la box ? Justifier.

**R** Non. Ce n'est pas routeur donc il ne connait que l'adresse de son routeur *R* qui est 192.168.5.1

*Dans les questions suivantes, on utilise le même réseau représenté ci-dessous*

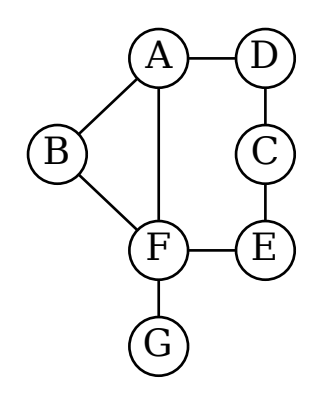

Les machines *A, B, C, D, E, F* et *G* sont des routeurs.

# **Question 2 - Routage RIP**

1. Rappeler les grands principes du protocole RIP

**R** RIP est un algorithme de routage utilisant comme distance le nombre de sauts. A intervalle régulier les machines d'un même réseau s'échangent les adresses de leurs voisins jusqu'à ce qu'elles aient toutes connaissance de toutes les machines. Ainsi elles calculent le nombre de sauts qui les séparent d'une machine distante. Cette étape est appelée "convergence".

Ensuite, la table de routage indique quelle machine de départ emprunter pour rejoindre une machine distante.

2. Voici un extrait des tables de routage des machines du réseau.

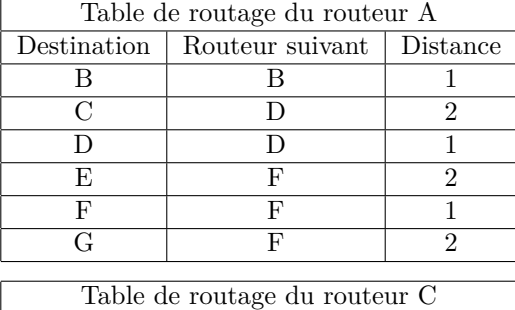

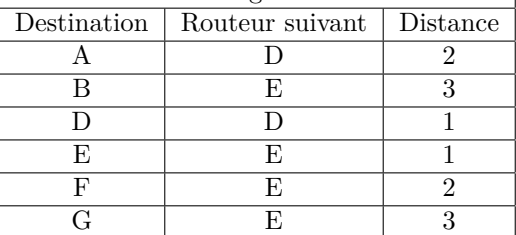

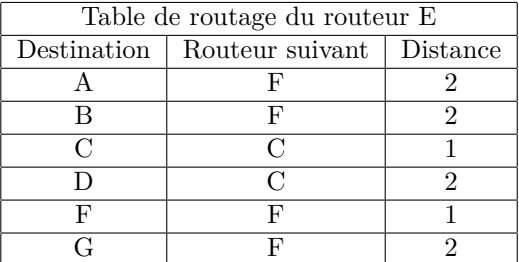

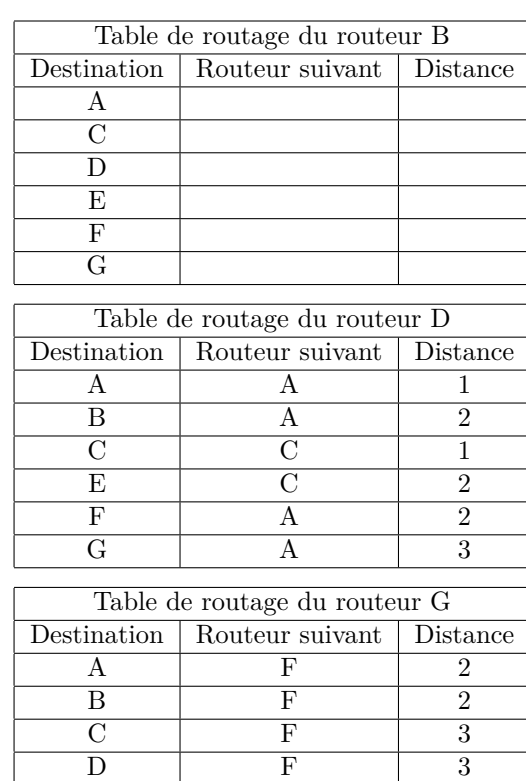

 $E$  F 2 F F 1

Compléter la table de la machine *B*.

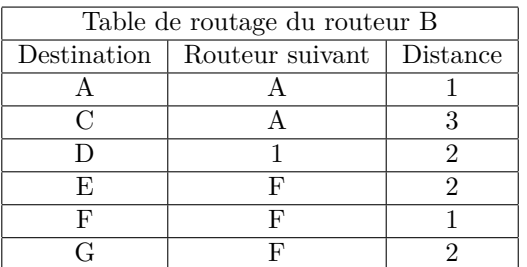

3. Quelle route est empruntée pour relier la machine *A* à la machine *G* après convergence ?

**R** On emprunte  $A − F − G$  (de  $A$  à  $F$ , directement par  $F$ , de  $F$  à  $G$ , directement par  $G$ ).

4. La laison entre la machine *A* et la machine *F* est rompue et est retirée du réseau. Quelle est la nouvelle route empruntée pour relier *A* à *G* ?

**R** après convergence (sinon les paquets sont perdus. . . ) on emprunte la route la plus courte (en terme de nombre de sauts) donc  $A - B - F - G$ 

## **Question 3 - Routage OSPF**

1. Rappeler les grands principes du protocole OSPF

**R** OSPF est un algorithme de routage qui utilise la bande passante pour calculer le coût d'une liaison (grosso modo, plus la bande passante d'une liaison est *élevée*, plus le coût est *faible*).

Les tables de routage sont calculées par chaque routeur une fois qu'il a connaissance des vitesses de liaison à l'aide de l'algorithme de Dijkstra qui est assez lourd et demande donc beaucoup de calcul à chaque routeur.

On dispose alors d'une table similaire à celle présentée ci-dessus.

Une fois les tables de routage établies − on dit qu'il y a convergence − pour envoyer un paquet destiné à un routeur *X* on lit dans la table à la ligne de *X* le prochain saut *Y* et en lui envoie le paquet.

2. On ajoute les informations suivantes, concernant les débits des liaisons entre les machines :

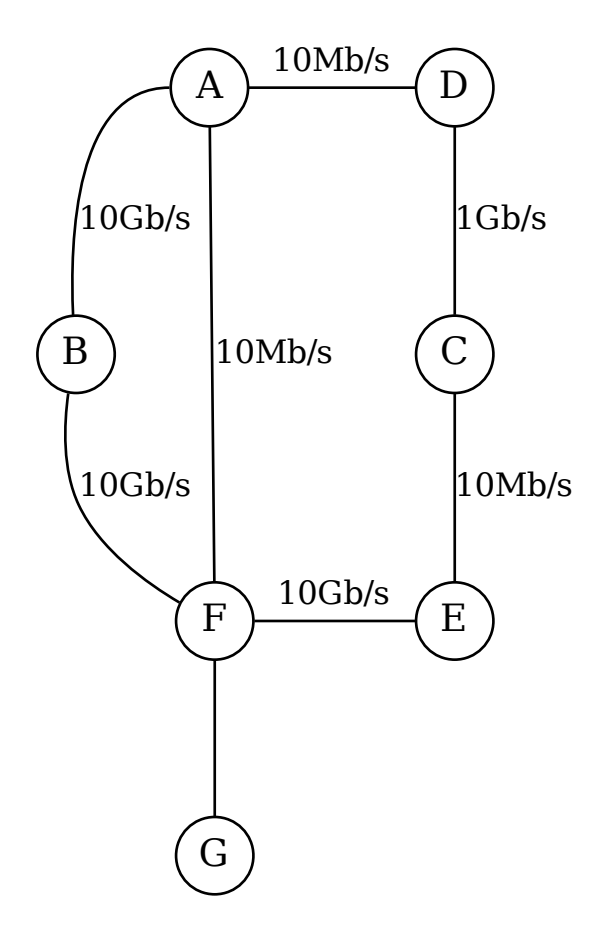

On rappelle que le *coût* d'une liaison est calculé par la formule :

$$
\text{coût} = \frac{10^8}{d}
$$

où *d* est le débit d'une liaison exprimé en *Gigabits/secondes* et qu'il est ramené à 1 s'il est plus petit que 1. On rappelle que 1 Gb/s =  $1000$  Mb/s =  $10^9$  bits/s.

- a. Le coût de la liaison  $F G$  est 5. Calculer le débit de cette laison. **R** Le coût vaut 5 donc  $5 = \frac{10^8}{d} \Leftrightarrow d = \frac{10^8}{5} = 2 \times 10^7$ Le débit est 20 Mb/s.
- b. calculer le coût de chaque liaison et l'ajouter au graphe de l'énoncé.
	- **R**

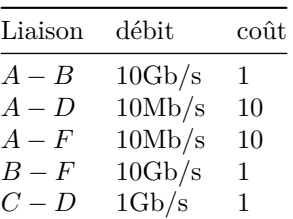

| Liaison | débit  | $_{\rm co\hat{u}t}$ |
|---------|--------|---------------------|
| $C-E$   | 10Mb/s | 10                  |
| $E - F$ | 10Gb/s | L                   |
| $F-G$   | 20Mb/s | 5                   |

Rappelons que pour les liaisons à 10Gb/s le coût donné par la formule est  $\frac{10^8}{10^{10}} = 0.01$  et qu'il est ramené à 1 (cf énoncé).

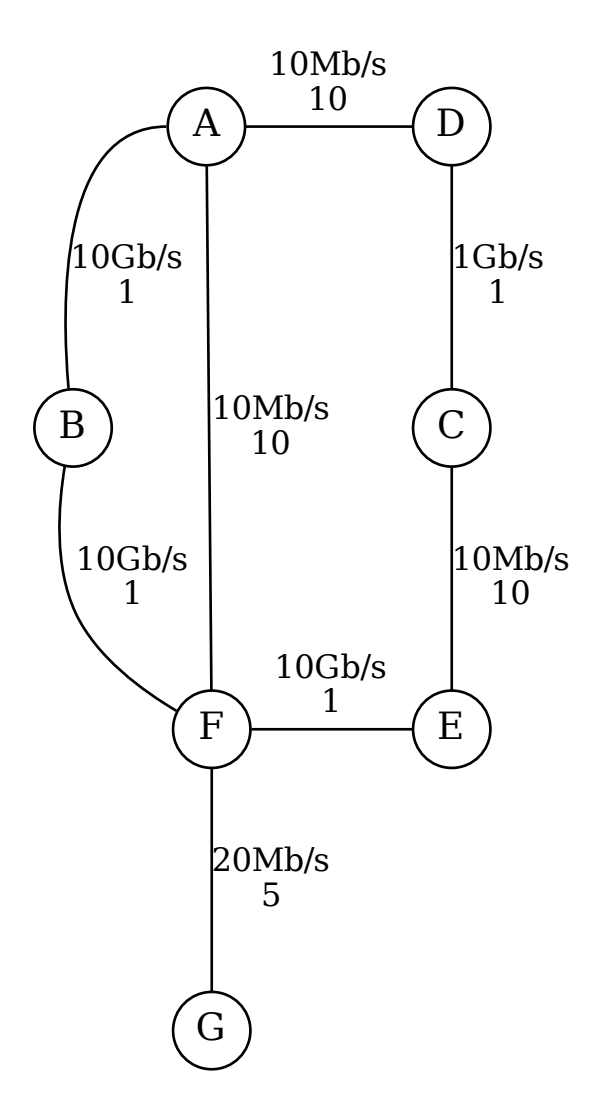

3. Quelle route est empruntée pour relier *A* à *G* ?

# **R**

Trois routes sont possibles :  $A - B - F - G$ ,  $A - F - G$  et  $A - D - C - E - F - G$ . Calculons leurs coûts respectifs :

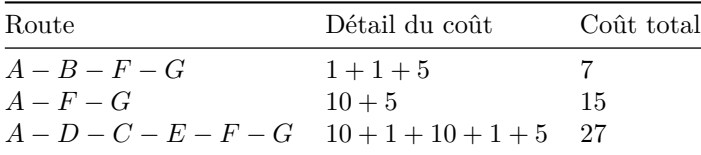

OSPF choisit la route dont le coût est le moins élevé donc  $A - B - F - G$ .